# .<br>Подписан: Шиверновская Лариса Валерьевна Шиверновская DN: C=RU, S=Красноярский край, L=Дивногорск, T=Директор, О=МУНИЦИПАЛЬНОЕ<br>БЮДЖЕТНОЕ ОБЩЕОБРАЗОВАТЕЛЬНОЕ УЧРЕЖДЕНИЕ СРЕДНЯЯ ОБЩЕОБРАЗОВАТЕЛЬНАЯ

МУНИЦИПАЛЬНОЕ БЮДЖЕТНОЕ ОБЩЕОБРАЗОВАТЕЛЬНОЕ УЧРЕЖДЕНИЕ СРЕДНЯЯ ОБЩЕОБРАЗОВАТЕЛЬНАЯ ШКОЛА № 5

**PACCMOTPEHO** Методическим советом МБОУ СОШ № 5 Протокол № /7 « 31 » use  $2021$  г

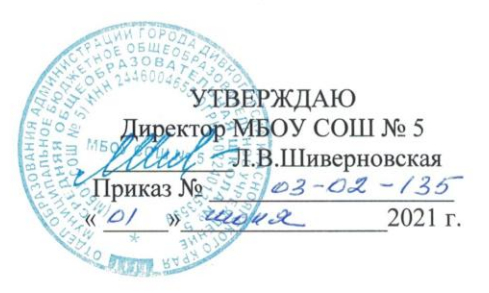

## ДОПОЛНИТЕЛЬНАЯ ОБЩЕОБРАЗОВАТЕЛЬНАЯ ОБЩЕРАЗВИВАЮЩАЯ ПРОГРАММА «Виртуальная и дополненная реальность (VR/AR)»

Уровень программы: стартовый Возраст обучающихся: 11 - 16 лет Срок реализации программы: 2 года

> Составил: педагог дополнительного образования Судоплатов Никита Сергеевич

Дивногорск 2021

### **Пояснительная записка**

Программа «Виртуальная и дополненная реальность (VR/AR)» является дополнительной общеобразовательной программой и разработана согласно требованиям следующих нормативных документов:

- Федеральный Закон от 29.12.2012 № 273-ФЗ (ред. от 31.07.2020) «Об образовании в Российской Федерации» (с изм. и доп., вступ. в силу с 01.08.2020);

- «Концепция развития дополнительного образования детей» (распоряжение Правительства РФ от 04.09.2014 г. №1726-р);

- «План мероприятий на 2015-2020 годы по реализации Концепции развития дополнительного образования детей» (распоряжение Правительства РФ от 25.04.2015 г. № 729-р);

- приказ Министерства образования и науки РФ от 29.09.2013 г. № 1008 «Об утверждении порядка организации и осуществления образовательной деятельности по дополнительным общеобразовательным программам»;

- письмо Департамента государственной политики в сфере воспитания детей и молодежи Министерства образования и науки РФ от 18.11.2015 г.

№09-3242 «Методические рекомендации по проектированию дополнительных общеразвивающих программ (включая разноуровневые программы)»;

- постановление Главного государственного санитарного врача РФ от 28 сентября 2020 года № 28«Об утверждении СанПиН 2.4.3648-20 «Санитарно-эпидемиологические требования к организациям воспитания и обучения, отдыха и оздоровления детей и молодежи»;

- стратегия развития воспитания в Российской Федерации до 2025 года, утвержденная распоряжением Правительства РФ от 29.05.2015 г. № 996-р.;

- методические рекомендации по разработке и оформлению дополнительных общеобразовательных общеразвивающих программ Красноярского края.

*Программа «VR/AR» технической напраленности* призвана расширить возможности учащихся для формирования специальных компетенций, создать особые условия для расширения доступа к глобальным знаниям и информации, опережающего обновления содержания дополнительного образования.

*Новизна программы* заключается в создании уникальной образовательной среды, формирующей проектное мышление обучающихся за счѐт трансляции проектного способа деятельности в рамках решения конкретных проблемных ситуаций.

*Актуальность программы* заключается в получении учащимися начальных умений и навыков в области проектирования и разработки VR/AR контента и работы с современным оборудованием. Это позволяет детям и подросткам приобрести представление об инновационных профессиях будущего. В программе рассматриваются технологические аспекты реализации систем виртуальной и дополненной реальности: специализированные устройства, этапы создания систем VR/AR реальности, их компонентов, 3D-

графика для моделирования сред, объектов, персонажей, программные инструментарии для управления моделью в интерактивном режиме в реальном времени.

Отличительные особенности данной программы обусловлены использованием в образовательном процессе большого многообразия современных технических устройств виртуальной и дополненной реальности, что позволяет сделать процесс обучения не только ярче, но и нагляднее и информативнее. При демонстрации возможностей имеющихся устройств используются мультимедийные материалы, иллюстрирующие протекание различных физических процессов, что повышает заинтересованность учащихся к ланному виду деятельности.

Адресат программы. Программа нацелена на обучающихся в возрасте от 11 до 16 лет. На обучение принимаются все желающие в одну группу 1-ый и 2-ой год обучения. Количество обучающихся в группе 12-15 человек.

### Срок реализации программы и объём учебных часов:

- программа рассчитана на 2 года;

- количество часов на каждый год 72 часа один раз в неделю по 2 часа.

Форма обучения и режим занятий. Содержание программного материала реализуется в очной форме, занятия по 40 минут с 10 минутным перерывом.

Формы организации занятий. Программа предполагает групповые, парные, индивидуальные формы занятий, в том числе практические работы, лекции, мастер - классы, конференции.

### Цель и задачи программы.

 $\mu$ ель - формирование уникальных компетенций по работе с VR/AR технологиями и их применение в работе над проектами.

### $3$ *adayu*:

- познакомить с понятие виртуальной реальности, определить возможности различных VR - устройств;

- предоставить возможность экспериментальным путем определить понятия дополненной и смешанной реальностей, их отличия от виртуальной;

- сформировать основные навыки работы с одним из инструментариев дополненной реальности;

- научить создавать AR - приложения под различные устройства;

- погрузить обучающихся в проектную деятельность для формирования навыков ведения проекта;

- сформировать 4К – компетенции (критическое мышление, креативное мышление, коммуникация, кооперация).

# **Содержание программы. Учебный план 1-й год обучения**

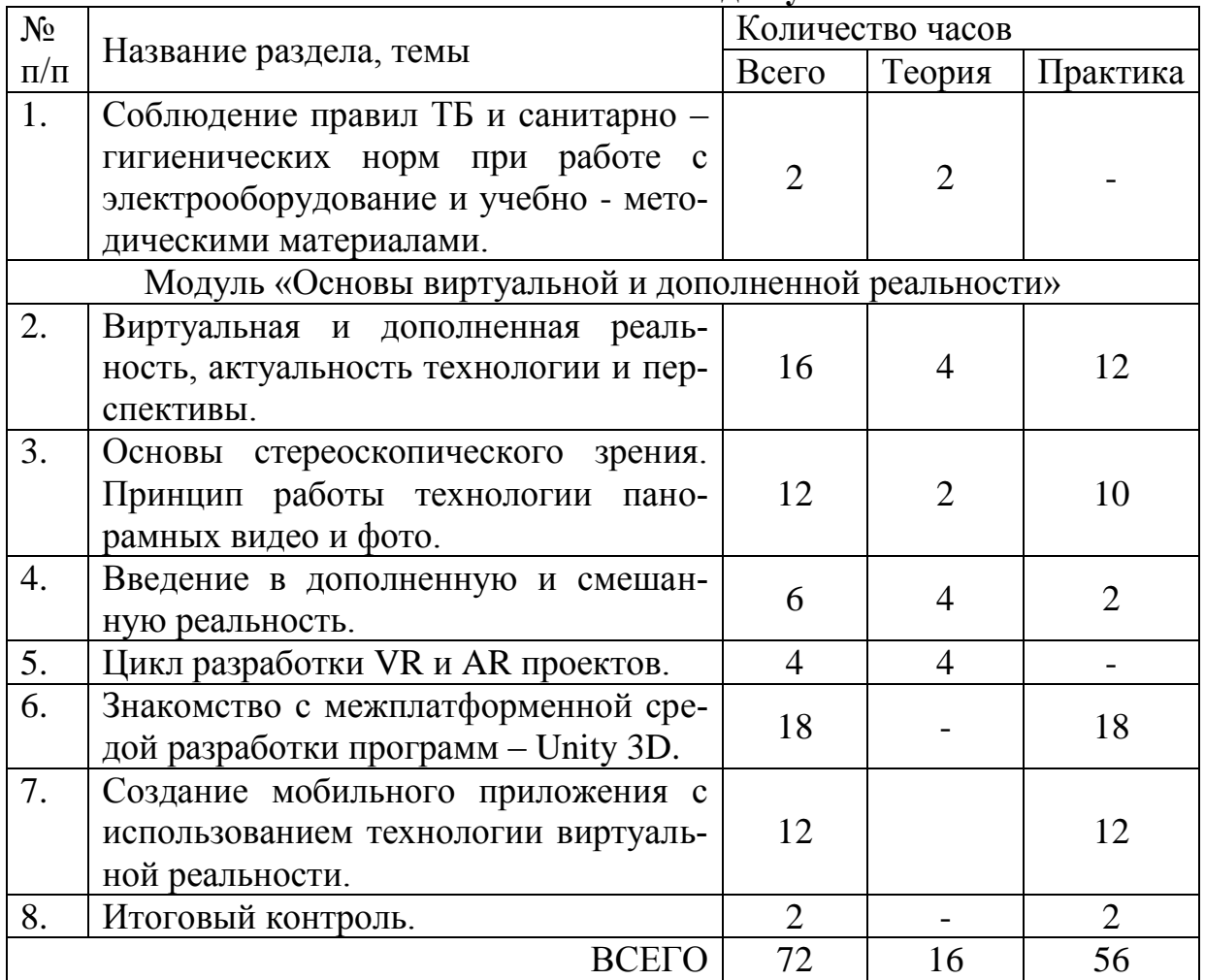

# **Содержание учебного плана программы 1-й год обучения**

1. Соблюдение правил техники безопасности и санитарногигиенических норм при работе с электрооборудованием и учебнометодическими материалами (2 часа). Общие правила безопасности в образовательном учреждении. Основы техники безопасности при работе с электрическими приборами. Техника безопасности при работе в лаборатории. Общие положения техники безопасности при работе с химическими реактивами. Техника безопасности при работе с лабораторными установками.

Модуль «Основы виртуальной и дополненной реальности»

2. Виртуальная и дополненная реальность, актуальность технологии и перспективы (16 часов). Теория. Обзор современных систем виртуальной, дополненной и смешанной реальности. Актуальность технологии и перспективы развития. Понятие «моно/стерео», активное/пассивное стерео. Правила обращения со шлемами и очками. Настройка и работа с VR устройствами. Классификация VR гарнитур. Конструктивные особенности.

3. Основы стереоскопического зрения. Принцип работы технологии панорамных видео и фото. (12 часов ) Теория. Принципы формирования стереоскопических панорам, настройка сцены и камеры. Практика. Создание сценария. Панорамная съемка. Монтаж видео. Импорт в VR гарнитуру.

4. Введение в дополненную и смешанную реальность. (6 часов) Теория. История появления дополненной и смешанной реальности, отличия от виртуальной реальности. Область применения. Ограничения технологии. Классификация устройств. Рынок AR и MR. Практика. Тестирование AR устройств. Принцип работы смарт очков. Установка и настройка приложений.

5. Цикл разработки VR и AR проектов. (4 часа) Теория. Роли в проекте. Создание концепции приложения. Сценарий геймплея, дизайн, интерфейс, анимация и свет, программирование, звук, тестирование, релиз, поддержка.

6. Знакомство с межплатформенной средой разработки программ – Unity 3D. (18 часов) Тема 1. Теория. Знакомство с игровым движком Unity 3D. Практика. Понимание, установка, настройка интерфейса. Тема 2. Теория. Знакомство с материалами и текстурами Unity. Базовая физика. Практика. Создание префабов и ассетов. Тема 3. Теория. Постановка света. Работа анимации. Практика. Написание простейшего скрипта. Тема 4. Теория. Базовая настройка проекта. Практика. Выбор платформы, настройки игрока, импортирование «Минигорода» Тема 5. Импортирование проекта в виртуальную реальность. Практика. Создание VR камеры, настройка симулятора, импортирование префаба GoogleVR. «Билд» готового проекта, создание .apk файла, загрузка на смартфон, редактирование проекта

7. Создание мобильного приложения с использованием технологии виртуальной реальности (12 часов). Теория. Определение цели. Постановка задач. Распределение ролей, установление сроков. Практика. Разработка мобильного приложения с технологией виртуальной реальности.

8. Промежуточный контроль (2 часа). Практика. Демонстрация разработанного мобильного приложения с технологией виртуальной реальности.

| $N_2$                                                                        | Название раздела, темы                                                                                                    | Количество часов |                             |                             |
|------------------------------------------------------------------------------|----------------------------------------------------------------------------------------------------|------------------|-----------------------------|-----------------------------|
| $\Pi/\Pi$                                                                    |                                                                                                    | Всего            | Теория                      | Практика                    |
| 1.                                                                           | Соблюдение правил ТБ и санитарно -<br>гигиенических норм при работе с<br>электрооборудование и учебно - мето-<br>дическими материалами. |                  | $\overline{2}$              |                             |
| Модуль «Программное обеспечение для виртуальной и<br>дополненной реальности» |                                                                                                    |                  |                             |                             |
| 2.                                                                           | Изучение SDK. Vuforia SDK.                                                                                                    |                  |                             | 6                           |
| 3.                                                                           | Google Cardboard SDK.                                                                                                    | 6                |                             | 6                           |
| 4.                                                                           | Seam VR SDK.                                                                                                    | 6                |                             | 6                           |
| 5.                                                                           | Google ARCore SDK.                                                                                                    | 8                | $\overline{2}$              |                             |
| 6.                                                                           | Apple ArKit SDK                                                                                                    |                  | $\mathcal{D}_{\mathcal{L}}$ | $\mathcal{D}_{\mathcal{L}}$ |
|                                                                              | Создание мобильного приложения                                                                                                    | 38               |                             | 34                          |

**Содержание программы. Учебный план 2-й год обучения**

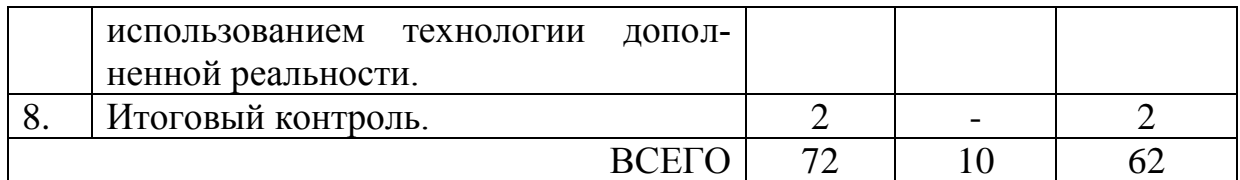

# **Содержание учебного плана программы 2-й год обучения**

1. Соблюдение правил техники безопасности и санитарногигиенических норм при работе с электрооборудованием и учебнометодическими материалами (2 часа). Общие правила безопасности в образовательном учреждении. Основы техники безопасности при работе с электрическими приборами. Техника безопасности при работе в лаборатории. Общие положения техники безопасности при работе с химическими реактивами. Техника безопасности при работе с лабораторными установками.

Модуль «Программное обеспечение для виртуальной и дополненной реальности»

2. Углубленное изучение различных SDK для создания виртуальной реальности. Практика. Vuforia SDK (6 часов). Общие понятия технологии. Знакомство с интерфейсом. Тестирование и анализ готового демонстрационного приложения.

3. Практика. Google Cardboard SDK (6 часов). Тестирование и анализ готового демонстрационного приложения.

4. Практика. Steam VR SDK (6 часов). Тестирование и анализ готового демонстрационного приложения.

5. Google ARCore (8 часов). Теория. Общие понятия технологии. Знакомство с интерфейсом. Практика. Тестирование и анализ готового демонстрационного приложения.

6. Apple ARKit (4 часа). Теория. Общие понятия технологии. Знакомство с интерфейсом.

7. Создание мобильного приложения с использованием технологии дополненной реальности. (38 часов) Теория. Определение цели. Постановка задач. Распределение ролей, установление сроков. Практика. Разработка мобильного приложения с технологией дополненной реальности.

8. Итоговый контроль ( 2 часа) Практика. Демонстрация разработанного мобильного приложения с технологией дополненной реальности.

# **Планируемые результаты**

# *Личностные результаты:*

 сформированность ответственного отношения к самообразованию, саморазвитию на основе мотивации к обучению;

- сформированность коммуникативной культуры у учащихся;
- сформированность установки на здоровый образ жизни;

 сформированность бережного отношения к материальным и духовным ценностям;

## *Метапредметные результаты:*

 сформированность начальных навыков пространственного воображения, внимательности к деталям, ассоциативного и аналитического мышления;

 сформированность начальных навыков конструкторскоизобретательской деятельности и инициативности при выполнении проектов в различных областях виртуальной реальности;

 сформированность умения планировать, контролировать и оценивать учебные действия в соответствии с поставленной задачей и условиями ее реализации;

сформированность мотивации к цифровому искусству.

# *Предметные результаты:*

*Понимают:*

 правила техники безопасности труда при работе с оборудованием и в кабинете;

специальные термины и понятия;

 технические и программные средства в области виртуальной и дополненной реальности;

 конструктивные особенности и принципы работы VR/ARустройств;

*умеют:*

 самостоятельно работать с современными камерами панорамной фото- и видеосъемки при помощи пакетов 3D – моделирования (Blender 3D);

 создавать мультимедийные материалы для устройств виртуальной реальности;

 разрабатывать технические проекты под контролем педагога;

 анализировать, контролировать, организовывать свою работу;

 оценивать значимость выполненного образовательного продукта.

*владеют:*

 навыками технического мышления, творческого подхода к выполнению поставленной задачи;

• умением работать индивидуально и в мини - группах;

умением добросовестно относиться к выполнению работы;

 алгоритмом написания технических проектов с помощью педагога.

 умением создавать схематические модели, описывать, сравнивать объекты, делать выводы, находить информацию в специализированной литературе и сетях интернета; понимать и применять специальные термины.

## **Условия реализации программы**

#### *Материально-техническое обеспечение программы:*

- Стол для педагога -1шт;
- $\bullet$  Стул-1шт;
- Компьютер для виртуальной реальности 6шт;
- Смартфон на системе Android 1шт;
- МФУ лазерное А4 формат 1шт;
- Программное обеспечение для разработки приложений с дополненной и виртуальной реальностью – 6ш;
- Карта памяти -1шт;
- Шлем виртуальной реальности;
- Графический планшет;
- Очки виртуальной реальности;
- Стол ученический двухместный бшт;
- Стул ученический, регулируемый по высоте -12 шт.

*Кадровое обеспечение:* педагог дополнительного образования с опытом работы 1 год.

#### *Форма аттестации и оценочные материалы.*

Механизмом оценки результатов, получаемых в ходе реализации программы, является контроль программных умений и навыков (УиН) и общих учебных умений и навыков (ОУУиН).

Уровень сформированности программных умений и навыков (УиН) и качество освоения УиН определяются в рамках текущего контроля, промежуточной аттестации и аттестации по завершении реализации программы.

Виды контроля по определению уровня сформированности программных умений и навыков (УиН) и качества освоения УиН:

•начальный контроль проводится в начале освоения программы обучения с 15 по 25 сентября;

•промежуточная аттестация - с 20 по 26 декабря текущего учебного года;

•аттестация по завершении реализации программы – в конце освоения программы, с 12 по 19 мая.

Текущий контроль проводится систематически на занятиях в процессе всего периода обучения по программе.

Контроль программных УиН осуществляется по следующим критериям: владение практическими умениями и навыками, специальной терминологией, креативность выполнения практических заданий, владение коммуникативной культурой.

Оценка программных УиН осуществляется по 4-балльной системе (от 2 - 5 баллов).

Начальный контроль проводится в форме практического занятия. Используемые методы: наблюдение, оценивание, анализ.

Диагностика уровня сформированности общих учебных умений и навыков (ОУУиН) проводится 1 раз в год: в конце года – с 12 по 19 мая.

Сформированность ОУУиН определяется по 4-балльной системе (от 2 - 5 баллов) по следующим критериям: организационные, информационные, коммуникативные, интеллектуальные умения и навыки.

## **Критерии оценки результатов освоения программы**

## 1. *начальный контроль:*

 владение начальными сведениями о программных средствах в области виртуальной и дополненной реальности;

начальные навыки создания виртуальных моделей и схем;

навыки начального программирования в графической среде;

умение находить и обрабатывать информацию в сети Интернет.

## 2. *промежуточная аттестация:*

 умение следовать устным инструкциям, читать и зарисовывать схемы изделий;

 навыки работы с техническими и программными средствами в области виртуальной и дополненной реальности;

 умение разрабатывать технические проекты с дозированной помощью педагога;

## *3) аттестация по завершению реализации программы:*

• знание основных терминов и понятий;

 умение самостоятельно работать с техническими и программными средствами в области VR;

 знание устройства взаимодействия в виртуальной реальности;

 умение создавать мультимедиа материалы для устройств виртуальной и дополненной реальности;

 умение находить эффективные способы достижения результата.

# *Методическое и дидактическое обеспечение:*

# *При составлении образовательной программы в основу положены следующие принципы:*

единства обучения, развития и воспитания;

- последовательности: от простого к сложному;
- систематичности;
- активности;
- наглядности;
- интеграции;
- прочности;
- связи теории с практикой.

*- методы обучения* (наглядно-демонстрационный, словесный, методы практической работы, метод модульного обучения, метод проектов, частично-поисковый, игровой и др.) и воспитания (убеждение, поощрение, упражнение, стимулирование, мотивация и др.); метод информационной поддержки (самостоятельная работа с учебными источниками, специальной литературой, журналами, интернет – ресурсами).

- *формы организации образовательной деятельности:* индивидуальная, групповая, фронтальная.

- *формы организации учебного занятия* - практическое занятие, теоретическое занятие, комбинированное занятие.

- *педагогические технологии* - технология индивидуализации обучения, технология группового обучения, здоровьесберегающая технология, проблемная (учебный, творческий проект), поисковые (наблюдение, мониторинг), развивающего обучения, информационно – коммуникационные технологии, игровые технологии, обеспечивающие целостность педагогического процесса и единства обучения, воспитания и развития учащихся, а также способствующие реализации компетентностного, системно-деятельностного подхода в дополнительном образовании.

- *алгоритм учебного занятия* – краткое описание структуры занятия и его этапов:

подготовительный этап – организационный момент. Подготовка учащихся к работе на занятии. Выявление пробелов и их коррекция. Проверка (практического задания);

основной этап - подготовительный (подготовка к новому содержанию) Обеспечение мотивации и принятие детьми цели учебно-познавательной деятельности. Формулирование темы, цели учебного занятия и мотивация учебной деятельности детей (вопросы). Усвоение новых знаний и способов действий (использование заданий и вопросов, которые активизируют познавательную деятельность детей). Применение пробных практических заданий, которые дети выполняют самостоятельно. Практическая работа;

итоговый этап – подведение итога занятия. Анализ работы. Рефлексия.

### **Список литературы**

Для обучающихся

1. BastienBourineau / Introduction to OpenSpace3D, published by I-Maginer, France, June 2014.

2. Руководство по использованию EVToolbox [Электронный ресурс] // URL: http://evtoolbox.ru/education/docs/ (дата обращения: 10.11.2016).

3. Прахов А.А. Самоучитель Blender 2.7.- СПб.: БХВ-Петербугр, 2016.- 400 с.: ил.

4. Тимофеев С. 3ds Max 2014. БХВ–Петербург, 2014.– 512 с.

5. RomainCaudron, Pierre-Armand Nicq / Blender 3D By Example // Packt Publishing Ltd. 2015.– 498 pp.

6. Джонатан Линовес Виртуальная реальность в Unity. / Пер. с англ. Рагимов Р. Н. – М.: ДМК Пресс, 2016. – 316 с.: ил.

Для педагогов

1. Gerard Jounghyun Kim / Designing Virtual Reality Systems: The Structured Approach // Springer Science & Business Media, 2007.– 233 pp.

2. Jonathan Linowes / Unity Virtual Reality Projects // Packt Publishing, 2015.– 286 pp.

3. Афанасьев В.О. Развитие модели формирования бинокулярного изображения виртуальной 3D -среды. Программные продукты и системы. Гл. ред. м.-нар. Журнала «Проблемы теории и практики управления», Тверь,

4, 2004. с.25-30. 4. Grigore C. Burdea, Philippe Coiffet Virtual Reality Technology, Second Edition // 2003, 464p.

5. Bradley Austin Davis, Karen Bryla, Phillips Alexander Benton Oculus Rift in Action 1st Edition // 440P.

6. Burdea G., Coiffet P. Virtual Reality Technology. – New York : John Wiley&Sons, Inc, 1994.

7. Ольга Миловская: 3dsMax 2016. Дизайн интерьеров и архитектуры.– Питер. 2016. – 368 с. SIBN: 978-5-496-02001-5

8. Келли Мэрдок. Autodesk 3ds Max 2013. Библия пользователя Autodesk 3dsMax 2013 Bible. – М.: «Диалектика», 2013. – 816 с. – ISBN 978-5- 8459- 1817-8.

9. Support - Skanect 3D Scanning Software By Occipital [Электронныйресурс] // URL: http://skanect.occipital.com/support/ (датаобращения: 10.11.2016).

10. How to use the panono camera [Электронныйресурс] // URL: https://support.panono.com/hc/en-us (дата обращения: 10.11.2016).

11. Kolor | Autopano Video - Video stitching software [Электронныйресурс] // URL: http://www.kolor.com/autopano-video/#start (дата обращения: 10.11.2016).

12. Slic3r Manual - Welcome to the Slic3r Manual [Электронныйресурс] // URL: http://manual.slic3r.org/ (дата обращения: 10.11.2016).

13. VR rendering with Blender - VR viewing with VRAIS – YouTube [Электронныйресурс] // URL:

https://www.youtube.com/watch?v=SMhGEu9LmYw (датаобращения: 10.11.2016).